# *МИНИСТЕРСТВО ОБРАЗОВАНИЯ И НАУКИ РОССИЙСКОЙ ФЕДЕРАЦИИ* ФЕДЕРАЛЬНОЕ АГЕНТСТВО ПО ОБРАЗОВАНИЮ КУРГАНСКИЙ ГОСУДАРСТВЕННЫЙ УНИВЕРСИТЕТ

Кафедра «Автомобильный транспорт и автосервис»

# **ДИАГНОСТИРОВАНИЕ И ТЕХНИЧЕСКОЕ ОБСЛУЖИВАНИЕ ДВИГАТЕЛЯ И ЕГО СИСТЕМ**

# **ЧАСТЬ 1**

Методические указания к выполнению лабораторных работ по дисциплине «Технология технического обслуживания и диагностика» для студентов направления (специальностей) 190600 (190601, 190603)

Курган 2008

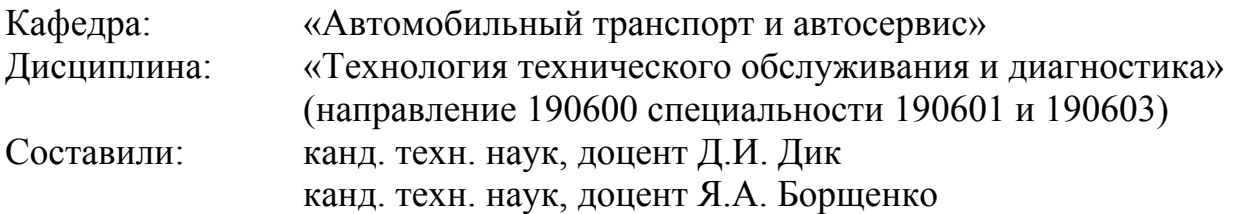

Утверждены на заседании кафедры «29» августа 2008 г.

Рекомендованы методическим советом университета

« 30 » сентября 2008 г.

## **Лабораторная работа №1**

## **ИЗУЧЕНИЕ ДИАГНОСТИЧЕСКОГО КОМПЛЕКСА «АВТОМАСТЕР – АМ1»**

*Цель работы —* изучить устройство, функциональные возможности и методы применения диагностического комплекса «Автомастер – АМ1»

### **1 МАТЕРИАЛЬНОЕ ОБЕСПЕЧЕНИЕ ЛАБОРАТОРНОЙ РАБОТЫ**

1.1 Диагностический комплекс «Автомастер – АМ1».

1.2 Руководство по эксплуатации к диагностическому комплексу «Автомастер – АМ1» АМ1.00.00.000 РЭ.

## **2 СОДЕРЖАНИЕ ЛАБОРАТОРНОЙ РАБОТЫ**

2.1 Изучить состав диагностического комплекса «Автомастер – АМ1».

2.2 Изучить основные режимы работы и их применение.

2.3 Изучить основные алгоритмы работы на диагностическом комплексе.

## **3 ОБЩИЕ ПОЛОЖЕНИЯ**

#### **3.1 Устройство и состав диагностического комплекса**

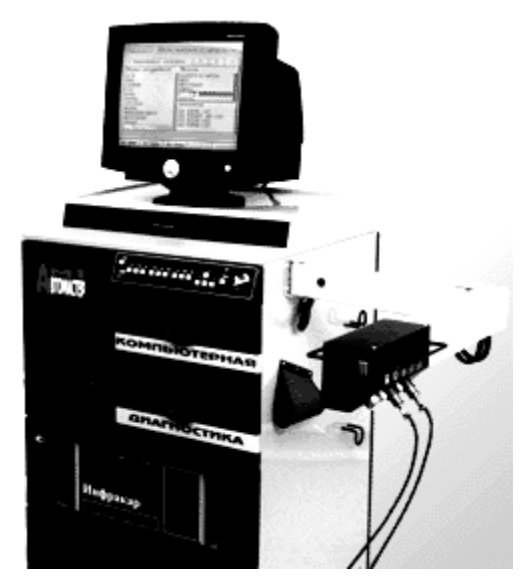

Рисунок 1 — Диагностический комплекс «Автомастер – АМ1»

Автомастер – АМ1 (рисунок 1) представляет собой программноаппаратный комплекс на базе персонального компьютера. Он предназначен для диагностики автомобилей, оснащенных бензиновыми и дизельными двигателями. Комплекс АМ1 сочетает в себе функции мотортестера, сканера электронных блоков управления, многоканального двухлучевого осциллогрофа и генератора — имитатора сигналов датчиков. Стенд представляет программно-аппаратный комплекс, в котором все функции реализованы в программе, которая взаимодействует с системами автомобиля через блок обработки сигналов (плата обработки сигналов), обеспечивающая сопряжение портов ПЭВМ и сигналов с узлов автомобиля. Взаимодействие комплекса с диагностом обеспечивается интерфейсом программы комплекса на экране монитора, манипуляторами ПЭВМ, кнопками панели управления стенда и пультом дистанционного управления.

Подключение систем автомобиля стенду осуществляется посредством жгутов, оснащенных специальными разъемами или щупами (рисунок 2). Рассмотрим их более подробно.

**Основной жгут** *1* объединяет четыре провода и заканчивается четырьмя зажимами, большие зажимы красного и черного цвета для подключения соответственно к клеммам «+» и «–» аккумуляторной батареи, малые зажимы красного и черного цвета для подключения к клеммам катушки зажигания. Малый зажим красного цвета (ЗПР) подключается к клемме катушки зажигания, соединенной с прерывателем (коммутатором), зажим черного цвета — к плюсовой клемме катушки зажигания, соединенной с замком зажигания (добавочным резистором).

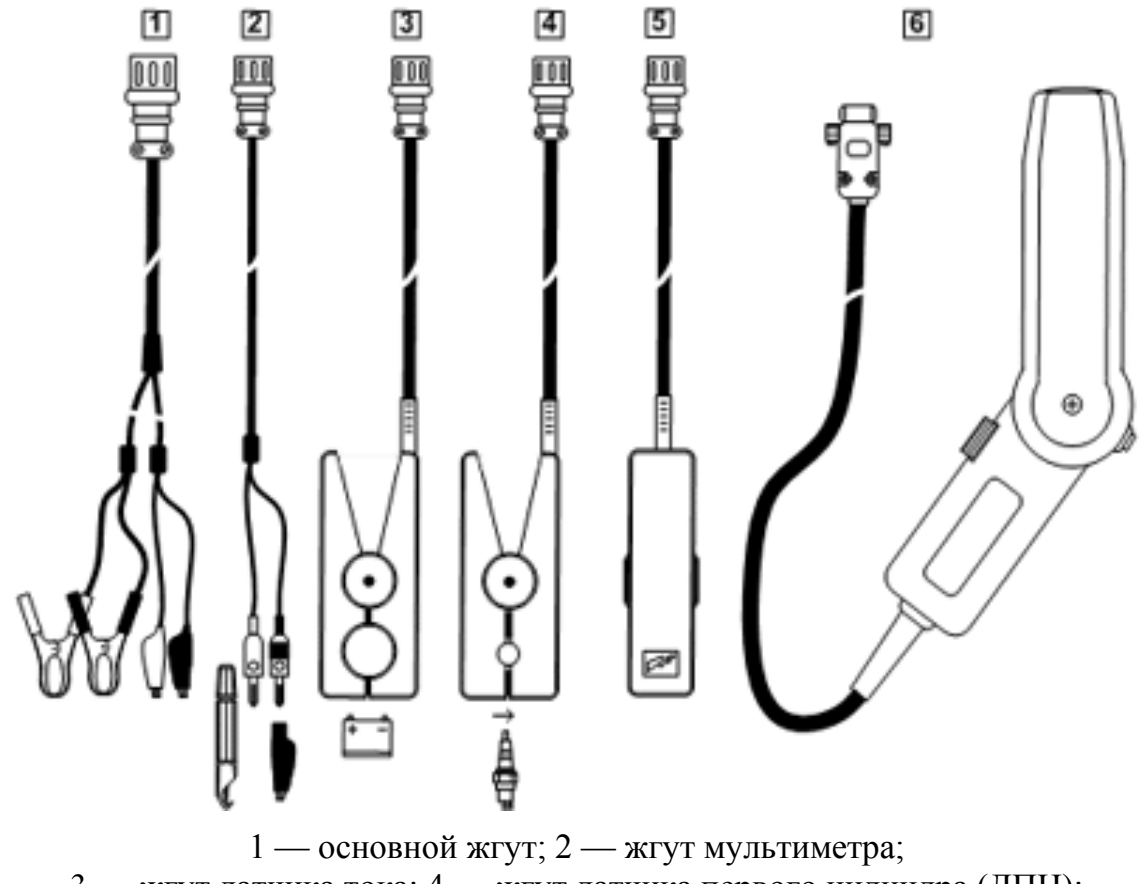

3 — жгут датчика тока; 4 — жгут датчика первого цилиндра (ДПЦ); 5 — жгут импульсов катушки зажигания; 6 — стробоскоп

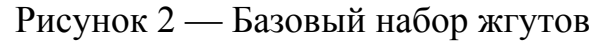

**Жгут мультиметра** *2* объединяет два провода со штырями: «+» и «–», которые при помощи зажимов или прокалывателей присоединяются к измеряемым цепям.

**Датчик тока** *3* имеет стальной магнитопровод, в зазоре которого установлен электронный преобразователь Холла. Датчик имеет маркировку для правильного расположения его на токонесущем проводе.

**Датчик первого цилиндра (ДПЦ)** *4* (синхронизации) и **жгут импульсов катушки зажигания** *5* — индуктивного типа. Датчики имеют усиленный ферритовый сердечник, на корпусе датчика нанесена маркировка для правильного расположения на высоковольтном проводе.

**Стробоскоп** *6* состоит из ручки и корпуса осветителя. Корпус осветителя может поворачиваться относительно ручки. Между половинами корпуса установлены: линза, ксеноновая импульсная лампа, высоковольтный преобразователь и другие элементы. На тыльной стороне ручки расположена кнопка включения стробоскопа. Изменение момента вспышки осуществляется вращением рукоятки, выступающей на переднюю часть ручки. Кабель стробоскопа подключается непосредственно к модулю обработки сигналов. Внутрь корпуса стойки кабель проходит через выемку в нижней части задней стенки.

Для систем со статическим распределением высокой энергии (прямого зажигания (DIS)) применяются адаптеры первичной и вторичной цепей (рисунок 3).

Адаптер вторичной цепи *1* состоит из четырех согласованных датчиков высокого напряжения (по заказу может поставляться адаптер с восемью датчиками). Датчики объединены в две группы - положительных и отрицательных сигналов, маркированных соответственно белым и черным цветом.

Адаптер первичной цепи *2* имеет четыре взаимозаменяемых входа первичной цепи ПР1-ПР4, вход плюсовой клеммы катушек зажигания К15 (клемма 15), а также отдельный вход для подключения к модулю зажигания автомобилей ВАЗ. Подключение к АКБ осуществляется отдельным кабелем с зажимами красного и черного цвета.

Кабель адаптера и кабель АКБ подключены к общему разъему, который присоединяется к модулю нормирования вместо основного жгута. В комплекте с адаптером поставляется набор проводов и принадлежностей:

− провод *3* (4 шт.) для подключения к первичной цепи ПР1-ПР4;

− провод *4* (1 шт.) для подключения к плюсовому выводу катушек зажигания;

− кабель *5* (1 шт.) для подключения к модулю зажигания ВАЗ;

− прокалыватель *6* (4 шт.),

− переходник *7* (3 шт.) для подключения к сдвоенным катушкам зажигания.

Имеется блок адаптеров для работы осциллографа-генератора, датчика температуры и давления (рисунок 4).

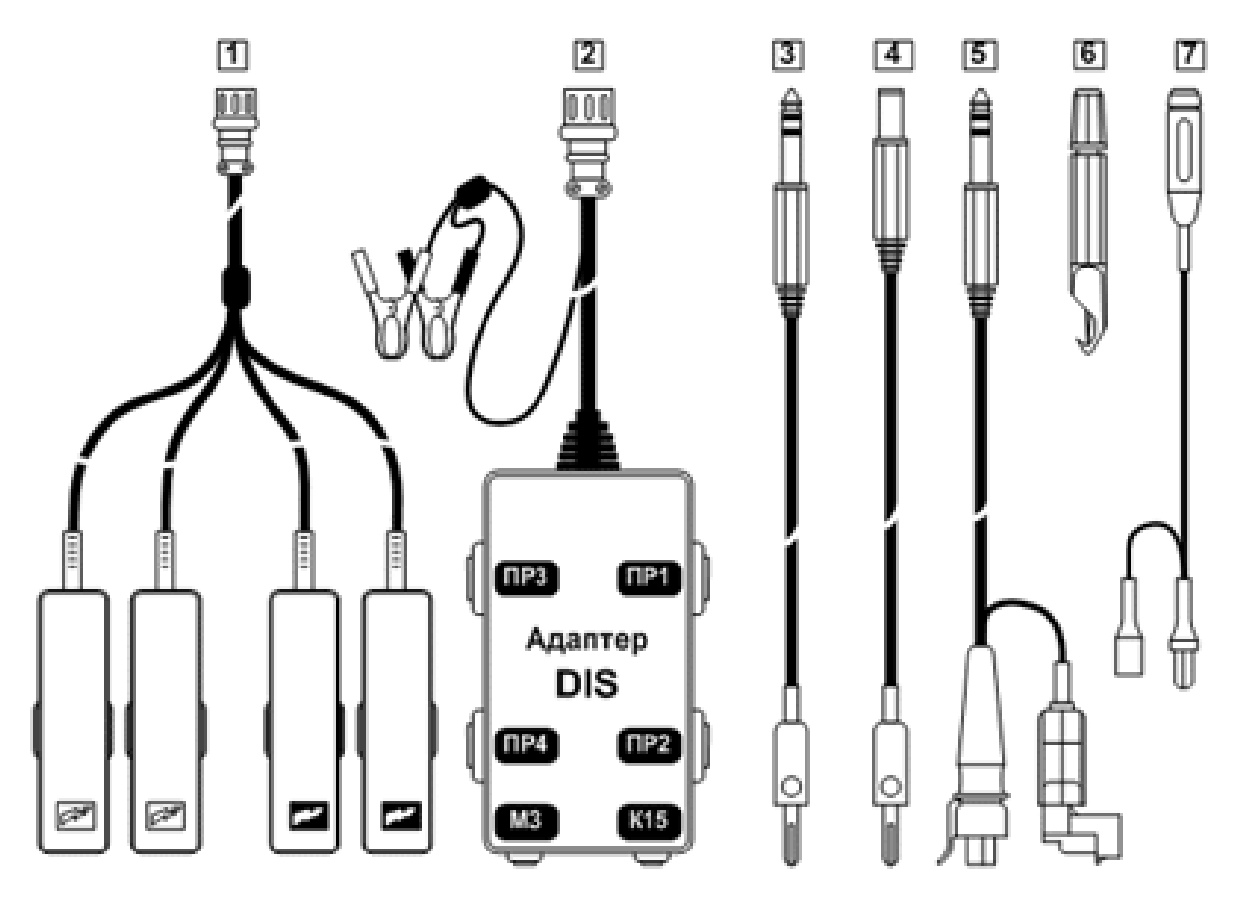

 $1 - a$ даптер вторичной цепи; 2 — адаптер первичной цепи; 3 — провод для подключения к первичной цепи; 4 — провод для подключения к плюсовому выводу катушек зажигания; 5 — кабель для подключения к модулю зажигания ВАЗ; 6 — коннектор для безразрывного подключения к проводу путем прокола изоляции; 7 — переходник для подключения к сдвоенным катушкам зажигания

Рисунок 3 — Комплект адаптеров для диагностики автомобилей, оснащенных системами прямого зажигания (DIS)

**Жгут осциллографа-генератора** *1* оканчивается колодкой с гнездами и предназначен для подключения к четырем каналам осциллографа и двум каналам генератора. Для уменьшения уровня помех имеется гнездо «⊥**»**, которое при измерениях подсоединяется к «массе» автомобиля.

**Комплект пробников** *2* (2 шт.) предназначен для подключения осциллографа и генератора к различным цепям.

**Датчик температуры двигателя** *3* поставляется при наличии модуля измерения температуры и давления. Датчик состоит из рукоятки и гибкого щупа. Чувствительный элемент датчика находится на конце щупа. При измерении чувствительный элемент погружается в масло или охлаждающую жидкость. Для регулировки по глубине на щуп установлена резиновая пробка-упор.

**Тензометрический датчик давления** *4* поставляется при наличии модуля измерения температуры и давления. Датчик имеет дроссельный клапан, для выпуска воздуха с целью повышения точности измерения.

**Комплект переходников** *5* для измерения давления состоит из тройника, переходника для оценки компрессии в цилиндре, шлангов для измерения давления топлива.

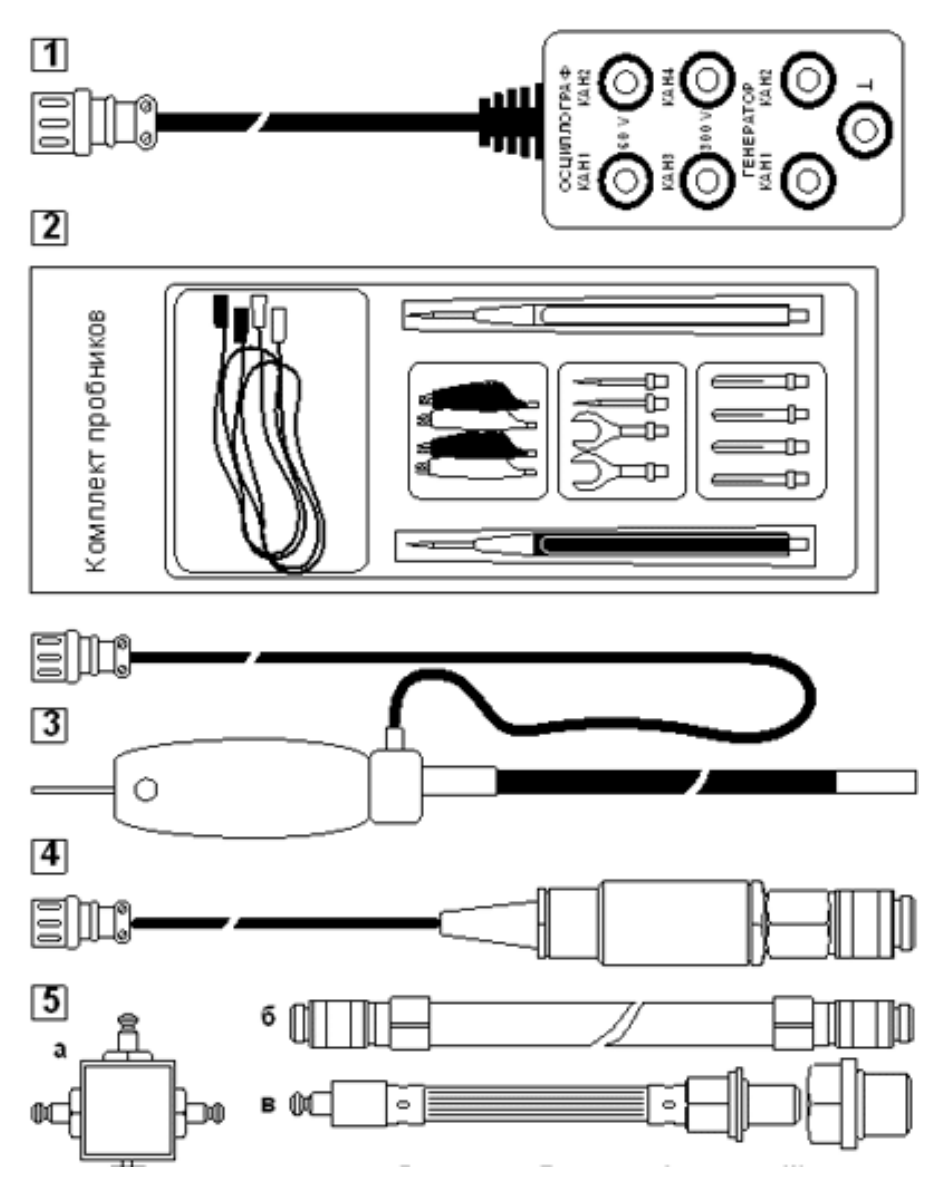

1 — жгут осциллографа-генератора; 2 — комплект пробников предназначен для подключения осциллографа и генератора к различным цепям; 3 — датчик температуры двигателя; 4 — тензометрический датчик давления; 5 — комплект переходников для измерения давления

Рисунок 4 — Блок адаптеров для работы осциллографа-генератора, датчика температуры и давления

#### **3.2 Описание программного обеспечения диагностического комплекса**

После запуска операционной системы ПЭВМ автоматически загружается программа стенда и на экране появится рабочее окно мотортестера (рисунок 5), в верхней части которого слева — краткая информация о выбранном автомобиле, в центре - название режима «Главное меню», а справа — пиктограммы датчиков. В средней части окна выводится главное меню мотортестера, состоящее из четырех страниц:

- − базы клиентов и диагностических нормативов;
- − раздел проведения тестов;
- − раздел измерений;
- − раздел дополнительных функций.

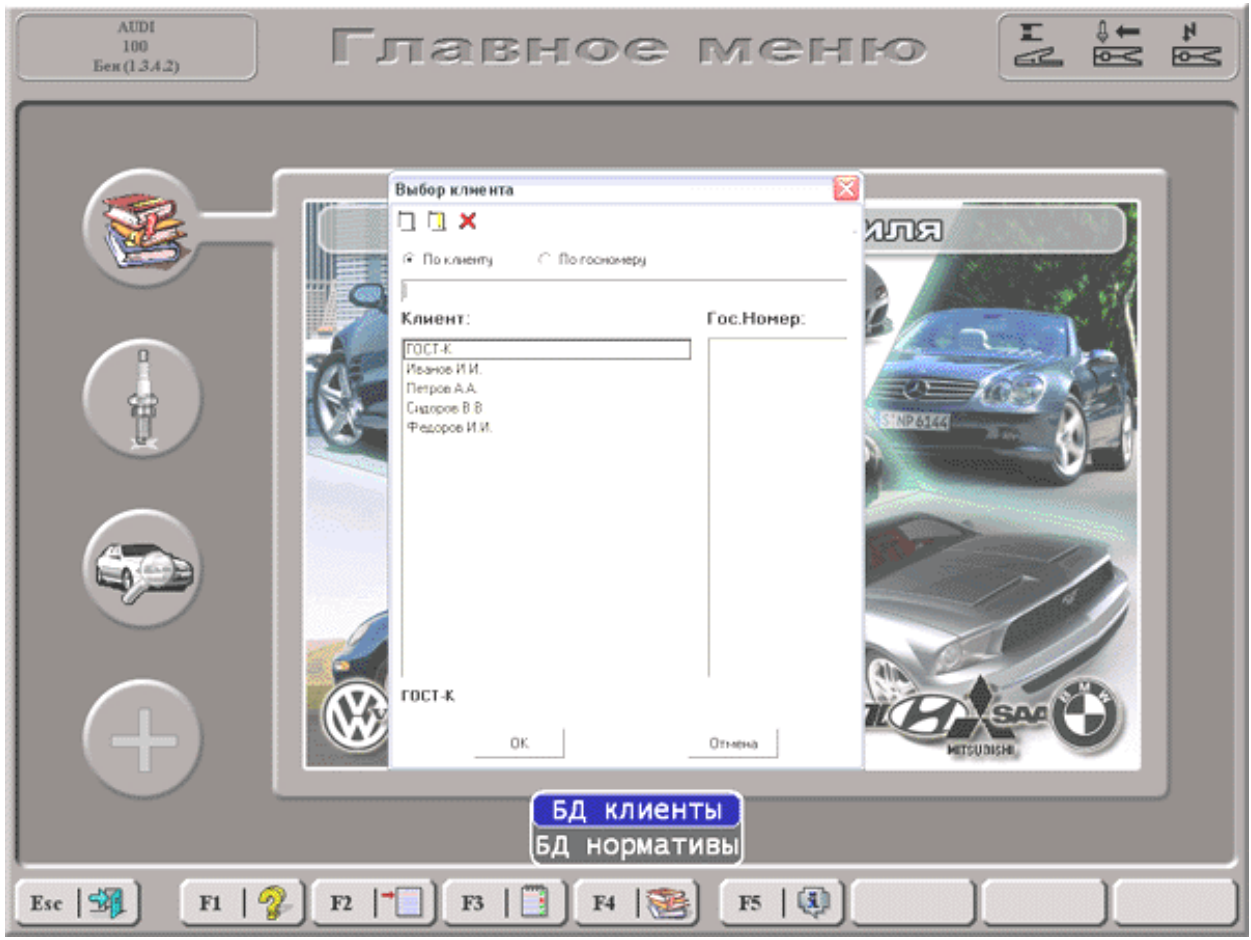

Рисунок 5 — Главное меню программы стенда АМ1

Первая страница предназначена для выбора или ввода клиента, а также диагностируемого автомобиля, для чего вызывается интерфейс базы данных автомобилей или клиентов. Данная функция диагностического комплекса является дополнительной по отношению к процессу оценки технического состояния систем автомобиля. Однако ее наличие позволяет более эффективно организовать работу как с клиентами, как и сам процесс диагностирования, за счет наличия базы данных основных нормативов диагностических параметров для автомобилей разных марок и моделей. База данных клиентов дает возможность вести учет работ, анализ статистики отказов и неисправностей автомобилей клиентов. Данный модуль программы уже имеет около 7000 нормативов диагностических параметров для автомобилей разных марок и моделей, имеется возможность пополнения и модификации данных в базе.

Раздел «**ТЕСТЫ**» — набор процедур, позволяющих произвести комплексное диагностирование двигателя или отдельной его системы. Данный раздел программы включает в себя следующие тесты:

- − тест «Режим пуска»;
- − тест «Баланс мощности»;
- − тест «Цилиндровый баланс»;
- − тест «Тест форсунок»;
- − тест «Компрессометр».

Тест «**Режим пуска»** предназначен для измерения относительной компрессии по цилиндрам бензинового двигателя автомобиля по относительному изменению тока стартера при пуске двигателя.

Программа рассчитывает значения относительной компрессии по цилиндрам и выводит их на экран в виде гистограмм в диапазоне значений от **0**  до **100 %**. Выводятся значения частоты вращения, тока стартера и напряжения на аккумуляторной батарее в режиме стартерного пуска.

Выполнение этого теста на инжекторных автомобилях ВАЗ, оснащенных модулем зажигания, возможно только при отключенном бензонасосе или кабеле форсунок.

Тест «**Баланс мощности**» предназначен для измерения, расчета и вывода на экран при нажатой педали газа и поддержании по микроциклам разгона-выбега заданной номинальной частоты вращения бензинового двигателя следующих параметров баланса мощности:

− мощности эффективной, %;

− мощности механических потерь, % .

Также измеряется и индицируется текущая частота вращения КВ двигателя и номинальная (заданная оператором) частота вращения КВ двигателя.

Значения этих составляющих индикаторной мощности должны быть равны для двигателей, работающих на высокооктановых сортах топлива соответственно **84 – 86 %** и **16 – 14 %**, а для двигателей, работающих на низкооктановых — **80 – 83 %** и **20 – 17 %**.

Тест **«Цилиндровый баланс»** предназначен для измерения спада частоты вращения КВ бензинового двигателя при блокировке зажигания поочередно в каждом из цилиндров двигателя, а также вычисления цилиндрового баланса в **%** или **мин–1** и вывод результатов на экран. Работа программы заключается в поочередном измерении частоты вращения для каждого *i*-го цилиндра двигателя сначала при подключенных цилиндрах, затем - при отключении зажигания данного цилиндра на время около 10 с. Спад частоты вращения двигателя в это время говорит об эффективности работы цилиндра. Переход к измерениям в следующем цилиндре выполняется после восстановления стабильной частоты вращения в диапазоне **± 250 мин–1** от заданного значения. Работа программы заканчивается расчетом набранных по цилиндрам данных и выводом по каждому цилиндру результатов этих расчетов в виде гистограмм. Если значение цилиндрового баланса для *i*-го цилиндра меньше **75 %**, цилиндр считается бракованным, и цвет гистограммы в этом случае красный.

Тест «**Тест форсунок**» предназначен для определения производительности и исправности форсунок распределенного впрыска топлива.

Проверка производительности электромагнитных форсунок распределенного впрыска производится при наличии дополнительного модуля осциллографа-генератора и модуля измерения температуры и давления. Проверка производится путем подачи на каждую форсунку через адаптер проверки форсунок управляющего сигнала в виде серии калиброванных импульсов, которая приводит к впрыскиванию топлива и адекватному снижению давления в топливной рампе. Исправные форсунки должны обеспечивать одинаковое падение давления.

Тест «**Компрессометр**» предназначен для измерения компрессии в цилиндрах двигателя.

Работа режима возможна при наличии модуля измерения температуры и давления. Проверка производится путем измерения давления в цилиндре двигателя во время стартерного пуска датчиком давления, присоединенным через свечное отверстие. Время тестирования каждого цилиндра — 5 сек. По окончанию тестирования выводится форма сигнала давления в цилиндре за один рабочий цикл двигателя, а также максимальное и минимальное давление в цилиндре за время теста.

Раздел программы измерений позволяет проводить снятие показателей систем энергоснабжения, зажигания, системы впрыска топлива, токсичности отработавших газов. Для чего предусмотрены следующие режимы измерения:

- − режим «Батарея»;
- − режим «Первичная цепь»;
- − режим «Прерыватель»;
- − режим «Опережение»;
- − режим «Вторичная цепь»;
- − режим «Вторичная цепь–дуга»;
- − режим «Система впрыска»;
- − режим «Газоанализатор».

Режим **«**Батарея» — предназначен для проверки системы электроснабжения бензиновых двигателей.

B этом режиме оцениваются:

- − обороты коленчатого вала двигателя;
- − значение напряжения на АКБ;
- − значение тока в цепи генератор-АКБ;
- − пульсации напряжения заряда АКБ в виде графика.

Режим «Первичная цепь» позволяет производить диагностирование первичной цепи системы зажигания по напряжению на клемме катушки зажигания, подключенной к батарее (или добавочному сопротивлению), и по напряжению на клемме зажигания, подключенной к прерывателю первичного тока катушки зажигания. На экране отображаются:

- − обороты коленчатого вала двигателя;
- − напряжение на клемме катушки зажигания, подключенной к батарее;
- − напряжение на замкнутых контактах прерывателя;
- − график напряжения в первичной цепи катушки зажигания.

Режим «Прерыватель» позволяет оценивать угловые параметры прерывателя-распределителя в системах зажигания с механическим распределителем по углу замкнутого состояния контактов УЗСК, его изменению и асинхронизму искрообразования. В бесконтактных системах зажигания под УЗСК понимается угол поворота вала распределителя, соответствующий открытому состоянию выходного транзистора (угол поворота, в течение которого протекает первичный ток катушки зажигания). B рабочей зоне экрана режима индицируются:

− обороты коленчатого вала двигателя;

- − угол замкнутого состояния контактов прерывателя;
- − время накопления энергии в катушке зажигания;
- − изменение УЗСК;

− асинхронизм искрообразования.

Режим «Опережение» позволяет оценить начальный угол опережения зажигания, а также снять характеристики центробежного и вакуумного регуляторов угла опережения зажигания. B рабочей зоне экрана режима индицируются:

− обороты коленчатого вала двигателя;

− значение угла опережения зажигания;

− информация из базы данных о значениях угла опережения зажигания для диагностируемого автомобиля;

− рисунок с расположением меток (если он присутствует в базе данных).

Режимы «Вторичная цепь» и «Вторичная цепь–дуга» позволяют производить диагностирование вторичной цепи системы зажигания по результатам измерения пробивного напряжения между электродами свечи зажигания, длительности и напряжения горения дуги.

Режим «Система впрыска» позволяет производить диагностирование системы впрыска по давлению в системе топливоподачи и времени впрыска (для электромагнитных форсунок). Выполнение режима возможно при наличии дополнительных модулей измерения давления и многоканального осциллографа-генератора.

Режим «Газоанализатор» предназначен для измерения параметров выхлопных газов с помощью газоанализатора, подключаемого к комплексу через COM порт. В этом режиме индицируются:

− обороты коленчатого вала двигателя;

− температура;

− результаты измерения состава выхлопных газов в цифровом и графическом виде.

Раздел программы дополнительных функций позволяет реализовать цифровой пятилучевой осциллограф и двухканальный генератор импульсов с графическим интерфейсом, программный сканер для считывания данных с электронных блоков управления микропроцессорных систем управления двигателем, а также универсальный генератор, позволяющий имитировать сигналы различных датчиков, управлять исполнительными устройствами, не прибегая к пробным заменам элементов систем управления.

### **4 ВЫПОЛНЕНИЕ ЛАБОРАТОРНОЙ РАБОТЫ**

4.1 Изучить устройство и компоненты диагностического комплекса «Автомастер – АМ1».

4.2 Изучить структуру программного обеспечения диагностического комплекса.

4.3 Рассмотреть структуру базы данных клиентов и диагностических нормативов мотор-тестере.

4.4 Произвести заполнение новой записи в базу данных клиентов, выбрать или создать новую запись нормативов для конкретного автомобиля (по заданию преподавателя).

4.5 Разработать блок-схему последовательности действий оценки технического состояния двигателя конкретной модели (по заданию преподавателя).

#### **5 ОФОРМЛЕНИЕ ОТЧЕТА**

Отчет должен содержать: последовательность операций по заполнению базы данных клиентов и диагностических нормативов мотор-тестере; блоксхему последовательности действий оценки технического состояния двигателя конкретной модели (по заданию преподавателя).

#### **6 КОНТРОЛЬНЫЕ ВОПРОСЫ**

1 Определить назначение диагностического комплекса «Автомастер АМ1».

2 Определить состав и принципы работы компонентов и модулей диагностического комплекса «Автомастер АМ1».

3 Дать характеристику программного обеспечения диагностического комплекса.

4 Определить алгоритм по заполнению базы данных клиентов и диагностических нормативов мотор-тестере.

5 Перечислить последовательность операций оценки технического состояния двигателя с помощью диагностического комплекса «Автомастер  $AM1$ ».

### **Лабораторная работа №2**

## **ДИАГНОСТИРОВАНИЕ ТЕХНИЧЕСКОГО СОСТОЯНИЯ ДВИГАТЕЛЯ**

#### **1 ЦЕЛЬ И ЗАДАЧИ РАБОТЫ**

Изучить методы определения технического состояния двигателя, освоить практические приемы выявления неисправностей и дать сравнительную оценку методов определения технического состояния двигателя.

#### **2 ОБЩИЕ ПОЛОЖЕНИЯ**

По мере эксплуатации двигателя происходит износ его деталей. Возможны задиры цилиндров, поломка или засмоление и залегание поршневых колец в канавках, поломка и потеря упругости пружин клапанов, ослабление креплений, нарушение герметичности системы смазки, охлаждения и питания.

Возникновение этих неисправностей приводит к снижению эксплуатационных показателей двигателя и автомобиля в целом, а также к повышению токсичности отработавших газов.

Для выявления и устранения указанных неисправностей проводится периодическая проверка технического состояния двигателя и его механизмов и систем. Диагностирование двигателя входит в комплекс диагностирования Д-2 и выполняется перед ТО-2 или ТР. Оно включает измерение мощности; диагностирование систем питания, зажигания, охлаждения и смазки; диагностирование кривошипно-шатунного (КШМ) и газораспределительного механизмов (ГРМ).

В данной работе предусматривается проверка КШМ и ГРМ двигателя:

- − внешним осмотром и прослушиванием;
- − по разрежению во впускном трубопроводе;
- − по компрессии (давлению в конце такта сжатия);
- − по утечкам сжатого воздуха, подаваемого в цилиндры двигателя;
- − по количеству газов, прорывающихся в картер двигателя.

Диагностирование этих механизмов проводится после диагностирования автомобиля в целом, проверки и регулировки систем зажигания и питания. Если показатели мощности и расхода топлива не удается привести в норму путем соответствующих регулировок в системах зажигания и питания, то лишь в этом случае выполняется диагностирование КШМ и ГРМ.

Внешний осмотр позволяет выявить очевидные дефекты двигателя без применения диагностических средств и тем самым скорректировать дальнейший технологический процесс его поверки и ТО.

Внешний осмотр включает проверку легкости пуска двигателя, давления масла в системе, дымления на выпуске, осмотр снаружи, прослушивание его работы.

Давление масла при 1000 … 1200 об/мин коленчатого вала для карбюраторного двигателя должно, быть не ниже 0,1 МПа (1 кгс/см<sup>2</sup>).

При наружном осмотре двигателя необходимо обращать внимание на следы подтекания охлаждающей жидкости, масла, топлива; особенно на подтекание масла из-под крышек клапанов, поддона картера и через сальники коленчатого вала.

Работа основных сопряжений КШМ и ГРМ может быть прослушана с помощью стетоскопа. Характерные зоны прослушивания следующие.

Стуки коренных подшипников прослушиваются в нижней части блока цилиндров (вблизи разъема картера) на прогретом двигателе. Стуки появляются при зазорах в подшипниках 0,1 … 0,2 мм. Характер стука — сильный, глухой, низкого тона. Особенно хорошо прослушиваются стуки при резком изменении числа оборотов коленчатого вала.

Стуки шатунных подшипников более резкие и звонкие, чем стуки коренных подшипников, также прослушиваются при резком изменении оборотов. При выключении зажигания стук исчезает или значительно уменьшается. Прослушивается в нижней части картера.

Стуки поршневых пальцев прослушиваются в верхней части блока цилиндров при резко переменном режиме работы прогретого двигателя. Это резкий металлический стук, пропадающий при выключении зажигания. Наличие стука указывает на повышенный зазор (0,1 мм) между пальцем и втулкой головки шатуна или пальцем и бобышкой поршня.

Стуки поршня появляются при значительном износе поршня и цилиндра (0,3 … 0,4 мм) при работе недостаточно прогретого двигателя на малых оборотах холостого хода. Они прослушиваются в верхней части блока цилиндров со стороны противоположной распределительному валу. Характер стука сухой, щелкающий, уменьшающийся по мере прогрева двигателя. При сильном износе стуки поршня прослушиваются и на прогретом двигателе.

Стуки клапанов прослушиваются в зоне клапанных крышек (при верхнем расположении клапанов) или в верхней части блока цилиндров в месте стыка с головкой блока со стороны распределительного вала (при нижнем расположении клапанов). Эти отчетливые звонкие стуки хорошо прослушиваются на прогретом двигателе при малых оборотах. Возникают они при увеличении тепловых зазоров между стержнями клапанов и носком коромысла (толкателем — при нижнем расположении клапанов).

Дымление отработавших газов на выпуске является результатом износа деталей цилиндропоршневой группы, поломки колец, неисправностей или разрегулировки элементов системы питания. О величине дымления судят по густоте и цвету дыма: темный цвет свидетельствует о неисправности системы питания (неполное сгорание), белый или сизый — об изношенности поршней, поршневых колец и цилиндров (угар масла).

Величина и стабильность разрежения во впускном трубопроводе на заданном скоростном режиме (при условии исправности систем зажигания и питания) может характеризовать техническое состояние цилиндропоршневой группы и клапанов двигателя. При износе поршней, цилиндров, поршневых колец, неплотности клапанов происходят потери скоростного напора на впуск и уменьшение величины разрежения во впускном трубопроводе.

При исправном состоянии двигателя величина разрежения должна быть стабильной (без рывков стрелки) и составлять около 430 … 560 мм рт. ст. (17 … 22 дюймов рт. ст.).

При этом следует учитывать, что все нормативные требования приводятся для случая выполнения проверок на нулевой высоте над уровнем моря. Повышение рельефа на каждые 300 м после отметки в 600 м приводит к занижению показаний прибора приблизительно на 25 мм рт. ст. (1 дюйм рт. ст.).

При считывании показаний индикатора вакуумметра следует обращать внимание не только на абсолютную величину отклонения стрелки, но и на скорость ее перемещения.

Устойчивое низкое показание может являться свидетельством утечек через прокладку между впускным трубопроводом и головкой цилиндров, либо же между трубопроводом и корпусом дросселя. Не исключена также вероятность нарушения герметичности вакуумного шланга, сбоя момента зажигания (в сторону запаздывания) либо нарушения установки фаз газораспределения.

Если результат измерения оказывается на 75 … 200 мм рт. ст. (3 … 8 дюймов рт. ст.) ниже нормы и при этом имеют место флуктуации, причиной такого отклонения может оказаться нарушение герметичности прокладки впускного трубопровода в районе впускного порта либо неисправность инжектора впрыска топлива.

Регулярное отклонение стрелки измерителя вниз от стабильного показания на 50 … 100 мм рт. ст. (2 … 4 дюйма рт. ст.) с высокой степенью вероятности свидетельствует об утечках клапанов.

Нерегулярные отклонения или сбросы показаний могут оказаться связаны с заклиниванием клапанов или пропусками зажигания.

Частая вибрация стрелки индикатора в пределах диапазона в 100 мм рт. ст. (4 дюйма рт. ст.) при холостых оборотах двигателя, сопровождающаяся дымовым выбросом из выпускной трубы, говорит об износе направляющих втулок клапанов.

Если стрелка начинает вибрировать при повышении оборотов двигателя, это может быть связано с утечками через прокладки впускного трубопровода и головки цилиндров, проседанием клапанных пружин, прогаром клапанов или пропусками зажигания.

Незначительные флуктуации показаний в пределах диапазона 25 … 51 мм рт. ст. (1 … 2 дюймов рт. ст.) могут свидетельствовать о неисправности системы зажигания.

Флуктуации показаний в широком диапазоне могут быть связаны с наличием дефектного цилиндра или нарушением герметичности прокладки головки цилиндров.

Медленное изменение показаний в широком диапазоне может быть связано с плохой проходимостью системы вентиляции картера, неправильным составом смеси холостого хода, утечками через прокладки карбюратора/корпуса дросселя и впускного трубопровода.

Дополнительно может оцениваться скорость возврата показаний вакуумметра к исходному значению при закрывании дроссельной заслонки после подъема частоты вращения двигателя до величины примерно 2500 об/мин за счет быстрого приоткрывания заслонки. Показание сначала должно упасть практически до нуля, затем подняться над значением, характерным для нормальных оборотов холостого хода и вновь вернуться к показанию холостых оборотов. Медленное восстановление глубины разрежения и отсутствие пикового броска при резком закрывании дроссельной заслонки может быть связано с износом поршневых колец. Длительная задержка возврата показаний может быть связана с нарушением проходимости системы выпуска отработавших газов (часто оказываются заблокированными глушитель или каталитический преобразователь). Для контроля проще всего отсоединить подозреваемую секцию системы выпуска и повторить проверку.

Одним из показателей, характеризующих техническое состояние КШМ и ГРМ, является компрессия. Ее низкое значение свидетельствует о повышенных утечках воздуха из цилиндров (износ цилиндров, поршневых колец, недостаточное прилегание клапанов или прокладки головки блока цилиндров).

Компрессия в цилиндрах бензинового двигателя измеряется при прокручивании коленчатого вала стартером и исправной аккумуляторной батареи и должна соответствовать нормативным значениям.

Разность показаний в отдельных цилиндрах не должна превышать 0,1 МПа (1,0 кгс/см<sup>2</sup>).

Утечка сжатого воздуха из цилиндров также может служить объективным показателем технического состояния КШМ и ГРМ.

Герметичность цилиндров ухудшается по мере увеличения износа сопряжений к ослаблению затяжки болтов крепления головки цилиндров.

Если в каждый из цилиндров двигателя поочередно при закрытых клапанах (такт сжатия) подать сжатый воздух через отверстия для свечей зажигания или форсунок, то по скорости утечки воздуха, а, следовательно, и спаду давления можно судить о герметичности рабочей части цилиндра.

Утечку сжатого воздуха из цилиндров через неплотности фиксируют манометром.

Чем больше утечка (чем ниже показания манометра), тем меньше герметичность цилиндров.

Диагностирование данным способом проводится с помощью пневмотестера ПТ-1 (рисунок 6).

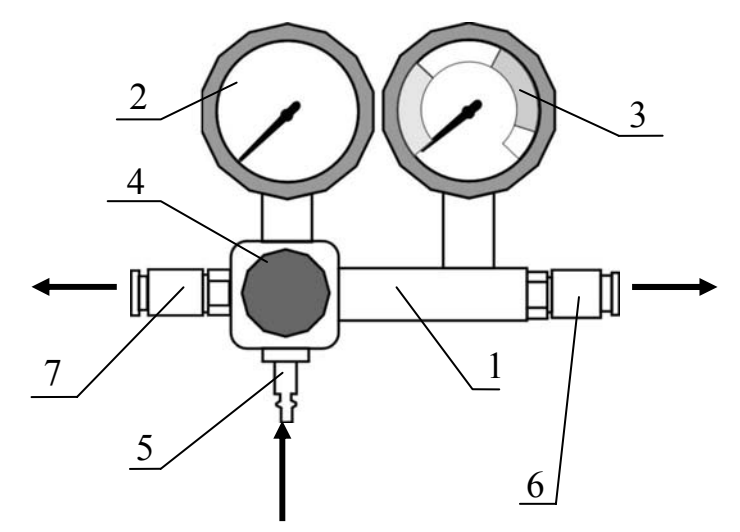

**от компрессора**

1 — корпус, 2 — манометр контроля входного давления, 3 — манометр контроля утечек, 4 — регулятор давления, 5 — входной штуцер, 6 — быстросъемная муфта измерительного канала, 7 — быстросъемная муфта продувочного канала

Рисунок 6 — Пневмотестер ПТ-1

Сжатый воздух из воздушной магистрали с давлением 6,5…10 бар (0,65 … 1,00 МПа) подается к прибору через гибкий шланг и входной штуцер *5*. От входного штуцера воздух поступает в редуктор давления *4*. Давление на выходе редуктора контролируется манометром *2*. После понижения давления до 6 бар (0,6 МПа) воздух поступает через быстросъемную муфту измерительного канала *6*, соединительный шланг и соответствующий адаптер в полость цилиндра двигателя. Величина утечки в процентах измеряется манометром *3*.

Чем больше неплотностей в цилиндропоршневой группе, тем больший процент утечки покажет измерительный манометр.

Утечки воздуха замеряются для каждого цилиндра при положении его в ВМТ (верхняя мертвая точка) У<sub>2</sub> и НМТ (нижняя мертвая течка) У<sub>1</sub>.

По величине утечки воздуха  $Y_2$  (ВМТ, конец такта сжатия) производится общая оценка состояния цилиндропоршневой группы и клапанов. Максимально допустимая величина утечки зависит от диаметра цилиндра (таблица 1).

В случае получения утечек больше предельно допустимых следует уточнить состояние цилиндропоршневой группы путем замера утечки при положении каждого цилиндра в начале такта сжатия (НМТ, утечка  $Y_1$ ). Разность утечек воздуха  $(Y_2 - Y_1)$  характеризует состояние цилиндра (износ). Если эта разность больше предельно допустимой, то цилиндры требуют капитального ремонта. По величине утечки воздуха  $Y_1$  (начало такта сжатия, НМТ) также можно судить о состоянии поршневых колец и клапанов.

Очень важна разница показаний по всем цилиндрам, допускаемая в пределах 10 – 15%.

Таблица 1 — Максимально допустимые величины утечки воздуха в узлах цилиндропоршневой группы

| Объект<br>проверки | Показатели       | Бензиновые двигатели                                         |            |             | Дизельные двигатели |            |            |             |
|--------------------|------------------|--------------------------------------------------------------|------------|-------------|---------------------|------------|------------|-------------|
|                    |                  | с диаметром цилиндров, мм                                    |            |             |                     |            |            |             |
|                    |                  | $51 - 74$                                                    | $75 - 100$ | $101 - 130$ |                     | $75 - 100$ |            | $101 - 130$ |
|                    |                  | Цилиндры негодны, требуют ремонта                            |            |             |                     |            |            |             |
| Цилиндры           | $\mathbf{y}_{2}$ | более $16\%$                                                 | более 28 % | более 50 %  |                     | более 45 % |            | более 52 %  |
|                    | $V_2 - V_1$      | более 12 $%$                                                 | более 20 % | более 30 %  |                     |            |            | более 39 %  |
|                    | $\mathbf{y}_1$   | Негодны поршневые кольца и клапаны                           |            |             |                     |            |            |             |
| Поршневые          |                  | более $8\%$                                                  | более 14 % | более 23 %  |                     | более 24 % |            | более 29 %  |
| кольца и           |                  | Негодны поршневые кольца или клапаны (определение неисправ-  |            |             |                     |            |            |             |
| клапаны            |                  | ностей производится при помощи индикатора утечек воздуха).   |            |             |                     |            |            |             |
|                    |                  | более 4 $\%$                                                 | более 8 %  |             | более 14 %          |            | более 18 % |             |
| Прокладка          | Утечка           | Прокладки негодны, если пузырьки воздуха прорываются в гор-  |            |             |                     |            |            |             |
| головки            |                  | ловину радиатора или в стыке между головкой и блоком, а так- |            |             |                     |            |            |             |
| блока              | воздуха          | же, если слышится прорыв воздуха в соседний цилиндр.         |            |             |                     |            |            |             |

Для более точного определения мест утечки следует подать в цилиндры двигателя воздух повышенного давления, подключив соединительный шланг (отсоединив его от измерительного канала) к продувочному каналу *7* (рисунок 6) пневмотестера.

В этом случае, благодаря более высокому давлению, более четко прослушиваются утечки через различного рода неплотности.

Причина повышенной утечки определяется либо по шуму выходящего воздуха, либо визуально:

− выход воздуха из маслоналивной горловины (гнезда щупа) свидетельствует о негерметичности пары: цилиндр – поршень;

− выход воздуха из входного патрубка впускного коллектора (входной горловины карбюратора) свидетельствует о негерметичности или прогаре в паре: впускной клапан – седло клапана;

− выход воздуха из глушителя свидетельствует о негерметичности или прогаре в паре: выпускной клапан – седло клапана;

− выход воздуха из соседнего свечного отверстия свидетельствует о негерметичности или прогаре прокладки головки блока цилиндров (в некоторых случаях о трещине в блоке цилиндров);

− воздушные пузырьки в расширительном бачке или радиаторе свидетельствуют о негерметичности или прогаре прокладки головки блока цилиндров или о трещине в головке блока цилиндров, или в самом блоке цилиндров.

Не исключена возможность сочетания двух и более неисправностей. Более точную причину повышенной утечки можно определить при разборке двигателя.

#### **3 СОДЕРЖАНИЕ РАБОТЫ**

3.1 Определение технического состояния двигателя внешним осмотром и прослушиванием.

3.2 Определение технического состояния КШМ и ГРМ по разрежению во впускном трубопроводе.

3.3 Определение технического состояния КШМ и ГРМ по прорыву газов в картер двигателя.

3.4 Определение технического состояния КШМ и ГРМ по компрессии.

3.5 Диагностирование КШМ и ГРМ по утечкам сжатого воздуха из цилиндров.

3.6 Заключение о техническом состоянии двигателя.

3.7 Анализ методов диагностирования двигателя.

#### **4 ОБОРУДОВАНИЕ, ПРИБОРЫ И ИНСТРУМЕНТ**

4.1 Двигатель автомобиля ВАЗ-2105, ГАЗ-2217.

4.2 Вакуумметр Аист 19210920 с пределами измерения от 0 до –1 кгс/см<sup>2</sup>.

4.3 Мотор-тестер Автомастер – АМ1.

4.4 Компрессометр BEST-01U со сменным манометром.

4.5 Ключ для вывертывания-завертывания свечей.

4.6 Прибор для определения технического состояния КШМ и ГРМ по утечкам сжатого воздуха — пневмотестер ПТ-1.

4.7 Компрессор, обеспечивающий давление сжатого воздуха 0,65 МПа.

#### **5 МЕРЫ ОХРАНЫ ТРУДА И ТЕХНИКА БЕЗОПАСНОСТИ**

При выполнении работы необходимо выполнять следующие требования охраны труда и техники безопасности:

− подсоединение приборов к системам и механизмам производить только при неработающем двигателе;

− пуск двигателя производить только с разрешения преподавателя или лаборанта при исправной системе отвода выхлопных газов;

− при отказе замка зажигания двигатель останавливать снятием клеммы с аккумуляторной батареи или прекращением подачи топлива.

#### **6 ПОРЯДОК ВЫПОЛНЕНИЯ РАБОТЫ**

#### **6.1 Определение технического состояния двигателя внешним осмотром и прослушиванием**

6.1.1 Проверить легкость пуска двигателя, устойчивость работы на малых оборотах холостого хода.

6.1.2 Контролируя по мотор-тестеру, задать частоту вращения коленчатого вала 1000…1200 об/мин.

6.1.3 Проверить давление масла в системе.

6.1.4 Осмотреть двигатель снаружи.

6.1.5 При помощи стетоскопа прослушать стуки поршня, поршневого пальца, коренных и шатунных подшипников, клапанов.

6.1.6 Проверить дымление на выпуске.

6.1.7 Данные осмотра и прослушивания двигателя занести в журнал лабораторной работы.

6.1.8 Проанализировать полученные данные и сделать предварительное заключение о состояние КШМ и ГРМ двигателя.

#### **6.2 Определение технического состояния КШМ и ГРМ по разрежению во впускном трубопроводе**

6.2.1 Запустить и прогреть двигатель.

6.2.2 Остановить двигатель, вывернуть заглушку из впускного трубопровода, подсоединить вакуумметр.

6.2.3 Запустить двигатель и задать частоту вращения коленчатого вала 1000 об/мин.

6.2.4 Замерить величину разрежения во впускном трубопроводе, зафиксировать характер колебания стрелки вакуумметра и занести результаты наблюдения в журнал лабораторной работы.

6.2.5 Повторить замеры разрежения на указанном режиме три раза.

6.2.6 Зафиксировать результаты замера в журнале лабораторной работы.

6.2.7 Дать заключение о техническом состоянии двигателя.

6.2.8 Отсоединить вакуумметр, ввернуть заглушку.

#### **6.3 Определение технического состояния КШМ и ГРМ по компрессии**

Замер давления сжатия производится в следующей последовательности:

6.3.1 Запустить двигатель и прогреть его до номинального теплового режима.

6.3.2 Вывернуть свечи (следить, чтобы их прокладки не остались в гнездах).

6.3.3 Снять наконечники проводов со свечей и обесточить систему зажигания.

6.3.4 Очистить ветошью и продуть сжатым воздухом углубления для свечей в головке цилиндров, вывернуть все свечи зажигания.

6.3.5 Провернуть коленчатый вал двигателя пусковым устройством до прекращения появления из камеры сгорания цилиндров следов копоти.

6.3.6 Закрыть вентиль компрессометра: ввинтить его винт до упора. Во избежание повреждений манометра **запрещается** производить измерения при открытом или частично открытом вентиле, а также при отсутствии достаточной герметичности клапана и соединений компрессометра (если стрелку манометра «трясет», это свидетельствует о резких перепадах давления по указанным причинам).

6.3.7 Ввести наконечник компрессометра в свечное углубление проверяемого цилиндра и, повертывая рукав, ввинтить резьбовую часть наконечника в свечное отверстие до обеспечения достаточного прижима уплотнительного кольца к поверхности головки цилиндров.

6.3.8 Открыть полностью воздушную заслонку и нажать до упора на педаль управления дроссельными заслонками.

6.3.9 Включить пусковое устройство и зафиксировать по манометру величину максимального давления в цилиндре в момент полного прекращения перемещения стрелки.

6.3.10 Повторить замер 2…3 раза и определить среднее арифметическое значение давления.

Для проведения повторных измерений:

− выключить пусковое устройство;

− плавно сбросить давление вентилем — ослабить винт вентиля на четверть оборота и после падения давления вновь закрыть вентиль;

− включить пусковое устройство и выполнить повторное измерение.

6.3.11 Тем же способом замерить давление в остальных цилиндрах двигателя.

6.3.12 Войдите в режим «Компрессометр» мотор-тестера Автомастер – АМ1.

**Внимание.** Выполнение измерения компрессии мотор-тестером Автомастер – АМ1 на инжекторных автомобилях возможно только при отключенном бензонасосе или кабеле форсунок.

Для обеспечения безопасности во время проведения теста необходимо подключение основного жгута или адаптера DIS к первичной цепи системы зажигания. В противном случае необходимо обесточить цепь питания катушки зажигания.

На инжекторных автомобилях ВАЗ необходимо отключить разъем модуля зажигания.

6.3.13 Подключите датчик давления мотор-тестера Автомастер – АМ1 к первому цилиндру двигателя при помощи шланга для измерения компрессии и переходника.

6.3.14 Постройте осциллограммы давления в цилиндре.

Для проведения измерений в произвольном цилиндре необходимо нажать кнопку **F4 IE** или клавишу (кнопку пульта дистанционного управления (ПДУ)) **F4** и выбрать в выпадающем меню нужный цилиндр.

Для проведения измерений в следующем по порядку цилиндре необходимо нажать кнопку  $\boxed{\phantom{0}^{18} \parallel \bullet}$  или клавишу (кнопку ПДУ) **F3**.

Для просмотра результатов измерений в произвольном цилиндре необходимо нажать кнопку **F6**  $\downarrow$  **F6** или клавишу (кнопку ПДУ) **F6** и выбрать в выпадающем меню нужный цилиндр.

6.3.15 Тем же способом осциллограммы давления в остальных цилиндрах двигателя.

6.3.16 Занести результаты замеров в журнал и сравнить полученные данные с нормативными.

6.3.17 Сделать заключение о техническом состоянии двигателя.

#### **6.4 Диагностирование КШМ и ГРМ по утечкам сжатого воздуха из цилиндров**

6.4.1 Включить компрессор и создать давление в ресивере 0,65 … 1,0 МПа  $(6, 5 ... 10, 0 \text{ kpc/cm}^2)$ .

**6.4.2** Соединить шланг воздушной магистрали с входным штуцером прибора. **Внимание**. Во избежание повреждения прибора при подсоединении к источнику сжатого воздуха регулятор давления должен находиться в **крайнем левом положении!**

6.4.3 С помощью регулятора давления стрелку манометра контроля входного давления выставить на значение 6 бар.

6.4.4 Поворачивая коленчатый вал, установить поршень первого цилиндра в положение конца такта сжатия по меткам на шкиве коленчатого или распределительного вала.

6.4.5 Ввернуть шланг пневмотестера в свечное отверстие проверяемого цилиндра, при необходимости используя адаптеры.

6.4.6 Удерживая коленчатый вал от проворачивания, подать сжатый воздух в цилиндр путем присоединения шланга пневмотестера к быстросъемной муфте измерительного канала.

Выставить, если это необходимо, с помощью регулятора входное давление на 6 бар по манометру.

6.4.7 Операции по замеру утечек повторяются три раза.

6.4.8 Замерить по цветной шкале манометра контроля утечек величину утечки воздуха У<sub>2</sub> и записать ее.

6.4.9 Растормозить коленчатый вал и установить поршень первого цилиндра в положение нижней мертвой точки (НМТ).

6.4.10 Затормозить коленчатый вал. Измерить и записать величину утечки У<sup>1</sup> для первого цилиндра.

6.4.11 Аналогичным образом измерить и записать величины утечек  $Y_1$ и У<sub>2</sub> для всех других цилиндров по порядку их работы.

6.4.12 Оценить состояние цилиндров по величине утечек  $Y_2$  и разности  $(Y_2 - Y_1)$ , а состояние поршневых колец и клапанов по величине  $Y_1$ , сравнивая полученные значения с предельно допустимыми.

6.4.13 Оценить техническое состояние поршневых колец, клапанов, прокладки головки блока цилиндров, указать конкретные места неисправностей.

6.4.14 Ввернуть свечи зажигания, надеть на них провода высокого напряжения, отсоединить шланг подачи воздуха к прибору и собрать прибор.

**Внимание**. Перед отсоединением компрессионного шланга от тестера во избежание поломок прибора необходимо **уменьшить давление сжатого воздуха** в приборе посредством регулятора давления!

#### **6.5 Заключение о техническом состоянии двигателя**

Проанализировать результаты диагностирования каждым методом и указать в графе «Заключение» журнала лабораторной работы, пригоден ли двигатель к дальнейшей эксплуатации. Если не пригоден, то указать конкретные места неисправностей и отказов в сопряжениях (цилиндр – кольца – поршень, клапаны, прокладка головки блока) и что требуется выполнить (регулировку или ремонт).

Сравнить между собой применяемые в работе методы диагностирования двигателя с точки зрения:

− стабильности замера параметров,

- − возможности выявления конкретного места отказа или неисправности,
- − сложности применяемой аппаратуры,
- − трудоемкости и удобства выполнения работ.

Результаты анализа, сформулированные в виде кратких выводов, занести в графу «Заключение» журнала лабораторной работы.

Дик Дмитрий Иванович Борщенко Ярослав Анатольевич

# **ДИАГНОСТИРОВАНИЕ И ТЕХНИЧЕСКОЕ ОБСЛУЖИВАНИЕ ДВИГАТЕЛЯ И ЕГО СИСТЕМ**

## **ЧАСТЬ 1**

Методические указания к выполнению лабораторных работ по дисциплине «Технология технического обслуживания и диагностика» для студентов направления (специальностей) 190600 (190601, 190603)

Редактор Н.М. Кокина

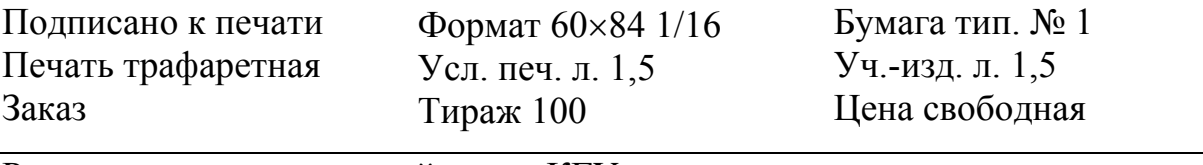

Редакционно-издательский центр КГУ. 640069, г. Курган, ул. Гоголя, 25. Курганский государственный университет.